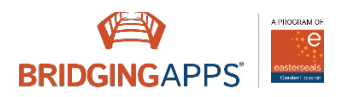

## **Teacher Tech Table: Visual Schedules**

Visual Schedules can make a huge impact on student success by ensuring predictability of the school day.

## Keep these things in mind when using visual schedules:

- Use print combined with visuals to encourage/ reinforce reading skills.
- Use simple visuals (such as line drawings) or photos.
- If a change happens during the school day (and it will… assemblies, field day, etc.), let the students know as soon as possible. When you know, they need to know.

## Visual Schedules are also wonderful "teacher's helpers" when it comes to handling off-task behaviors in the classroom:

- You can adopt the mantra, "Check your schedule. What should you be doing right now?" to the students who love to repeat, "I don't know what to do."
- First-Then reminders are built right into the schedule, "Your schedule says that first you do Math, then you have Snack."

## Using apps for visual schedules rather than paper versions can be an even better option:

- Apps save time- no more printing, cutting, laminating, etc. creating paper schedules.
- Changing an activity is much easier with access to online photos, the device's photo library, or just snapping a quick picture with the device's camera.
- Older students will appear to be just "checking their phones" during transitions in the same way that most of their peers probably are, preventing them from the dreaded fear of "looking different" that they often express.

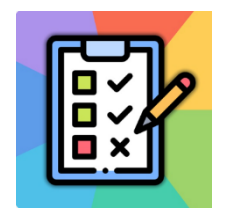

[Visual Daily Schedule](https://search.bridgingapps.org/apps/visual-daily-schedule)

Free to Download Offers In-App Purchases iPhone & iPad

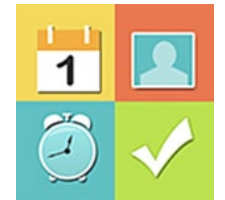

[Visual Schedule Planner](https://search.bridgingapps.org/apps/visual-schedule-planner) \$14.99 to Download

iPhone & iPad

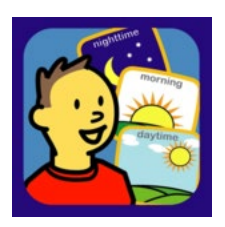

[Choiceworks](https://search.bridgingapps.org/apps/choiceworks)

\$24.99 to Download Offers In-App Purchases iPhone & iPad